## SAP ABAP table REEXC\_PAYMENT\_BLOCK {Payment Block (T008)}

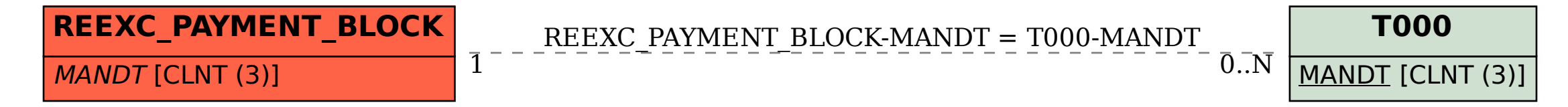